УДК 004.94

### Разработка имитационной модели системы передачи данных

*Лобанева Екатерина Ивановна филиал ФГБОУ ВО «НИУ «МЭИ» в г.Смоленске магистр* 

### Аннотация

Работа системы передачи данных была смоделирована двумя разными способами (по времени и по числу транзактов), т.к. в реальной ситуации на систему могут накладываться различные требования. Значимость работы определяется полученными результатами и выводами в отношении работы системы. Моделирование объекта позволяет оценить работоспособность модели без ее физического построения и сформулировать выводы по ее дальнейшему эффективному использованию в организации.

Ключевые слова: имитационное моделирование, передача данных, системы, информационные технологии

# Development of simulation model of transmission system

*Lobaneva Ekaterina Ivanovna branch of the «National research university «MPEI» in Smolensk magister*

# Abstract

Operation of the transmission system was modeled in two different ways (by time and by number transacton), because in a real situation the system can overlap different requirements. The significance of the work is determined by the findings and conclusions in respect of the operation of the system. The modeling facility allows you to evaluate the performance of the model without her physical build and formulate conclusions for its further effective use in the organization. Keywords: simulation, data transmission system, information technology

### Введение

Моделируемым объектом является – система передачи данных по дуплексному и вспомогательному каналу пунктов А и В. Целью работы является изучение теоретического материала по данной предметной области, практическое освоение необходимых для построения модели блоков, операндов и т.д., а также моделирование системы с различными параметрами.

Методика исследования заключается в многократном моделировании объекта и оценке получаемых сведений о модели, путем сбора статистики и анализа стандартных отчетов, а также построении и анализе результирующих графиков.

Результатом работы является правильно смоделированная система передачи данных, а также полный анализ ее функционирования, получаемых значений основных параметров и выработка рекомендаций в отношении дисциплины обслуживания.

Значимость работы определяется полученными результатами  $\overline{M}$ выводами в отношении работы системы. Таким образом, моделирование объекта позволяет оценить работоспособность модели без ее физического построения и сформулировать выводы по ее дальнейшему эффективному использованию в организации.

Моделирование - это замещение одного объекта (оригинала) другим (моделью) и фиксация и изучение свойств модели. Замещение производится с целью упрощения, удешевления, ускорения изучения свойств оригинала.

В общем случае объектом-оригиналом может быть естественная или искусственная, реальная или воображаемая система. Она имеет множество параметров и характеризуется определёнными свойствами. Количественной мерой свойств системы служит множество характеристик, система проявляет свои свойства под влиянием внешних воздействий.

Задачей работы является изучение теоретического материала по имитационному моделированию в среде GPSS, а также построение модели системы передачи данных и анализ ее функционирования.

Данная задача является весьма значимой для анализа современных систем передачи данных различных типов, классов, объектов и т.д. Функционирование любой системы во многом связано с передачей различного рода информации. Эта информация передается по каналам связи, которые отличаются большим числом параметров. Именно для исследования влияния параметров на систему передачи данных и осуществляется моделирование системы передачи данных.

работы является получение Целью практических навыков  $\overline{10}$ разработке, отладке имитационной модели системы передачи данных, анализу полученных результатов и выработке рекомендаций для обеспечения оптимального результата в поставленной задаче.

Для достижения цели работы необходимо решить следующие задачи:

- изучить теоретический материал по теме предметной области, а  $\bullet$ также по имитационной среде моделирования GPSS:
- на основании анализа предметной области построить различные схемы и алгоритмы функционирования моделируемого объекта;
- смоделировать с помощью имитационного языка GPSS заданную систему передачи данных;
- осуществить отладку модели. оценить правильность ee функционирования, а также собрать все статистические сведения и построить графики;

сформулировать основные выводы по промоделированной системе и выработать рекомендации по наиболее благоприятному режиму функционирования системы.

Анализ возможных методов решения поставленной задачи показал, что моделирование объекта может осуществляться с использованием различных языков моделирования, а именно: SIMULA, SIMSCRIPT и GPSS. При моделировании предпочтение отдают языку, который более знаком, универсален. Вместе с увеличением числа команд возрастают трудности использования языков. Экспертные оценки этих языков по степени их эффективности выявили, что наиболее простым и функциональным языком моделирования является GPSS [1].

Моделирование системы передачи данных может осуществляться различными методами. Это обусловлено тем, что заданная предметная область обладает массой характеристик, которые зачастую строго не определены  $\overline{M}$ поэтому, разработчику приходиться самостоятельно накладывать ограничения на условия функционирования системы. Именно от числа условий и будет зависеть число возможных вариантов моделирования. Ниже будет описан выбранный метод моделирования и наложенные на модель условия.

Основными используемыми литературными источниками являться книги, пособия описывающие язык GPSS, а также алгоритмы, схемы построения модели, в общем, и конкретно системы передачи данных.

# Разработка концептуальной модели предметной области

Моделируемый объект - система передачи данных по дуплексному и полудуплексному каналу от пунктов А к В. Рассмотрим подробно предметную область. Имеется два пункта, в которые приходят пакеты, эти пункты связаны каналом передачи данных, пакеты напрямую передаются между пунктами.

Канал передачи данных состоит из двух подканалов:

1) Дуплексный канал - это физическая среда передачи данных, где происходит обмен пакетами в двух направлениях. Т.е. канал одновременно работает на передачу и на прием. Для выполнения этих функций он содержит два подканала - один передает, другой – принимает. По дуплексному каналу пункты могут передавать данные параллельно

2) Полудуплексный канал - это физическая среда передачи данных только в одном направлении. Т.е. пункты могут обмениваться данными по каналу только последовательно.

В пункты системы поступают пакеты от абонентов двух категорий - I и II. Это указывает на то, что по каналу передаются пакеты двух категорий, которые отличаются стоимостью и штрафами. Однако имеют одинаковый приоритет, т.к. на предметную область не наложены какие-либо ограничения. Одинаковыми также являются интенсивности их поступления и время передачи по каналам (50±7 мс). Таким образом, делается вывод о том, что

пакеты, поступающие в систему идентичны по характеристикам передачи, соответственно для их моделирования будут генерироваться 2 пуассоновских потока с 2 одинаковыми пакетами. Однако здесь необходимо учесть, что пакеты обладают разной стоимостью и поэтому мы обязаны разделять их на две категории, в данном случае – первый и второй потоки. Причем функционирование дуплексного канала передачи данных осуществляется таким образом, что его подканалы функционируют согласовано, т.е. передача и прием пакетов происходят в равные временные интервалы. Это сделано для того, чтобы смоделировать передачу пакетов разных категорий в разные промежутки времени, т.к. по заданию пакеты приходят от абонентов разных категорий, соответственно каждая категория отличается какими-либо признаками [2].

На основании вышесказанного можно сделать следующие выводы:

1) пакеты одинаковы по характеристикам времени поступления и передачи (50±7 мс), однако различны по стоимости - соответственно они будут разграничены на два пуассоновских потока;

2) в определенную единицу времени дуплексный канал будет работать на передачу пакетов только одной категории.

3) работа дуплексного канала смоделирована таким образом, что в случае попадания в него, пакеты передаются одновременно и без потерь, т.к. в техническом задании не указано никаких сведений о потерях при передачи пакетов;

4) пакеты первой и второй категории имеют абсолютно одинаковый приоритет на передачу.

На рисунке 1 приведена схема функционирования дуплексного канала.

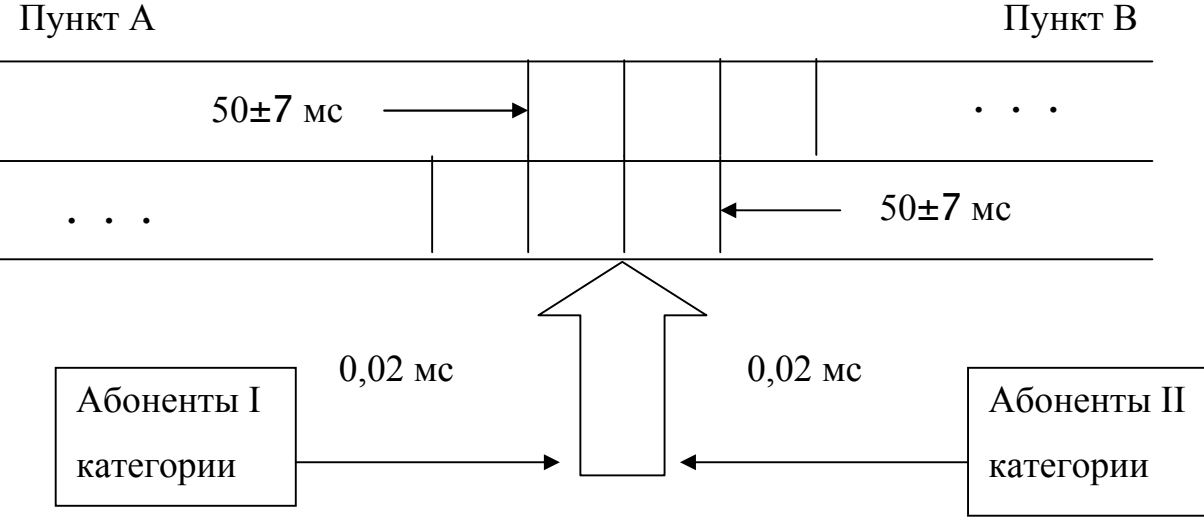

Рисунок 1 – Схема работы дуплексного канала

Система передачи данных состоит из двух каналов: дуплексного и полудуплексного. Каждый канал работает отдельно и моделируется как одноканальное устройство, с помощью блоков Sieze (захватить) и Release (освободить) [3].

Потоки пакетов в пункты системы являются пуассоновскими, следовательно, необходимо смоделировать пуассоновский поток. Пуассоновский входящий поток пакетов описывается таким образом: вероятность поступления к пакетов пуассоновского потока в течение интервала t составляет (1):

 $Pk(t)=(\lambda e)^k / k! * e^{-\lambda t}$ , где (1)

- интенсивность потока.

Интервалы времени между соседними пакетами пуассоновского потока распределены по экспоненциальному закону. Экспоненциальное распределение моделируется функцией XPDIS с интенсивностью  $\lambda=1$ . Для чего в блоке Generate в качестве операнда А используют среднее значение интервалов времени  $T=1/\lambda$ , а в качестве операнда В используют СЧАзначение функции XPDIS.

В пунктах системы предусмотрены буферные регистры, которые одновременно могут хранить не более двух пакетов, не считая передаваемого. Это означает, что приходящие в пункты пакеты в случае занятости дуплексного канала передачи становятся в очередь, длинна которой всего 2 пакета, в противном случае они поступают на вспомогательный канал и если он тоже занят, пакеты уничтожаются, иначе осуществляется их передача. Таким образом, для контроля правильности работы системы с очередями будет осуществляться сбор статистики об очереди в пунктах А и В.

Система моделирования GPSS обеспечивает возможность сбора статистики об очереди с помощью регистратора очереди. В модели может быть несколько регистраторов с разными именами. Регистратор вноситься в модель как пара блоков: Queue A[, B] (очередь) и Depart A[, B] (покинуть). При входе транзакта в блок Queue счетчик входов и длинна очереди увеличивается на В. Транзакт перестает быть элементом очереди только после того, как он переходит в блок Depart. Статистическая информация об очереди позволяет судить о: максимальной длине очереди, текущей длине, общем количестве входов, средней длине очереди т.д. Это позволит нам оценить правильность работы системы.

Для проверки числовых выражений, а именно для проверки длинны очереди в модели используется блок Test (проверить). Он позволяет с помощью стандартных операторов-отношений осуществить сравнение длинны очереди в пунктах системы со значением 2.

В связи с тем, что пакеты одной категории идентичны, имеет смысл генерировать один пакет и дальше делать его копию. Создание копии транзактов осуществляется блоком Split (разделить). Все копии формируются в момент входа транзактов в блок. Операнд А означает количество требуемых копий, операнд В задает блок, в который будут переходить копии.

После того как пакеты сгенерированы и сделаны их копии необходимо их направить на два пункта А и В. Эта задача решается с помощью блока Transfer (передать), где в качестве операнда В выступает позиция блока, в который необходимо передать транзакт. В нашем случае эта передача осуществляется безусловно.

Для согласования работы дуплексного канала, т.е. для того, чтобы в одно время по каналу могли передаваться пакеты только одной категории используется блок Match (согласовать). Этот блок синхронизирует движение транзактов с другим блоком Match. Операнд А указывает имя сопряженного блока Match [4].

Для накопления значений о среднем времени прохождения пакетов по каналам передачи используется оператор Table. Совместно с ним используется блок Mark (отметить) и Tabulate (табулировать), который задают участок модели, где будет происходить сбор нужных значений и запись их в таблицу. Для блока Table предусмотрен стандартный отчет, который позволяет увидеть: среднее значение выборочной величины в таблице, среднеквадратическое отклонение, границы интервалов, количество попаданий.

Одним из важнейших условий моделирования системы является сбор сведений о доходах за передачу пакетов, а также штрафов за отказ от передачи. Поэтому при моделировании используется блок SaveValue (сохранить величину). Значение сохраняемой величины изменяется при входе транзакта в этот блок. Операнд А указывает на номер или имя сохраняемой величины, а операнд В содержит величину используемую для модификации (число или СЧА) [5]. Концептуальная модель предметно области представлена на рисунке 2.

# Описание назначения таблиц, СЧА, переменных

В модели использовались следующие таблицы:

1) GET TIME VS (table MP3, 40,10,2) - таблица для записи собранных значений времени передачи пакетов по вспомогательному (полудуплексному каналу);

2) GET TIME DK1(table MP4,  $80,10,2$ ) - таблица для записи собранных значений времени нахождения пакетов в буфере пункта и их передачи по дуплексному подканалу 1;

3) GET\_TIME\_DK2 (table MP5, 80,10,2) - таблица для записи собранных значений времени нахождения пакетов в буфере пункта и их передачи по дуплексному подканалу 2;

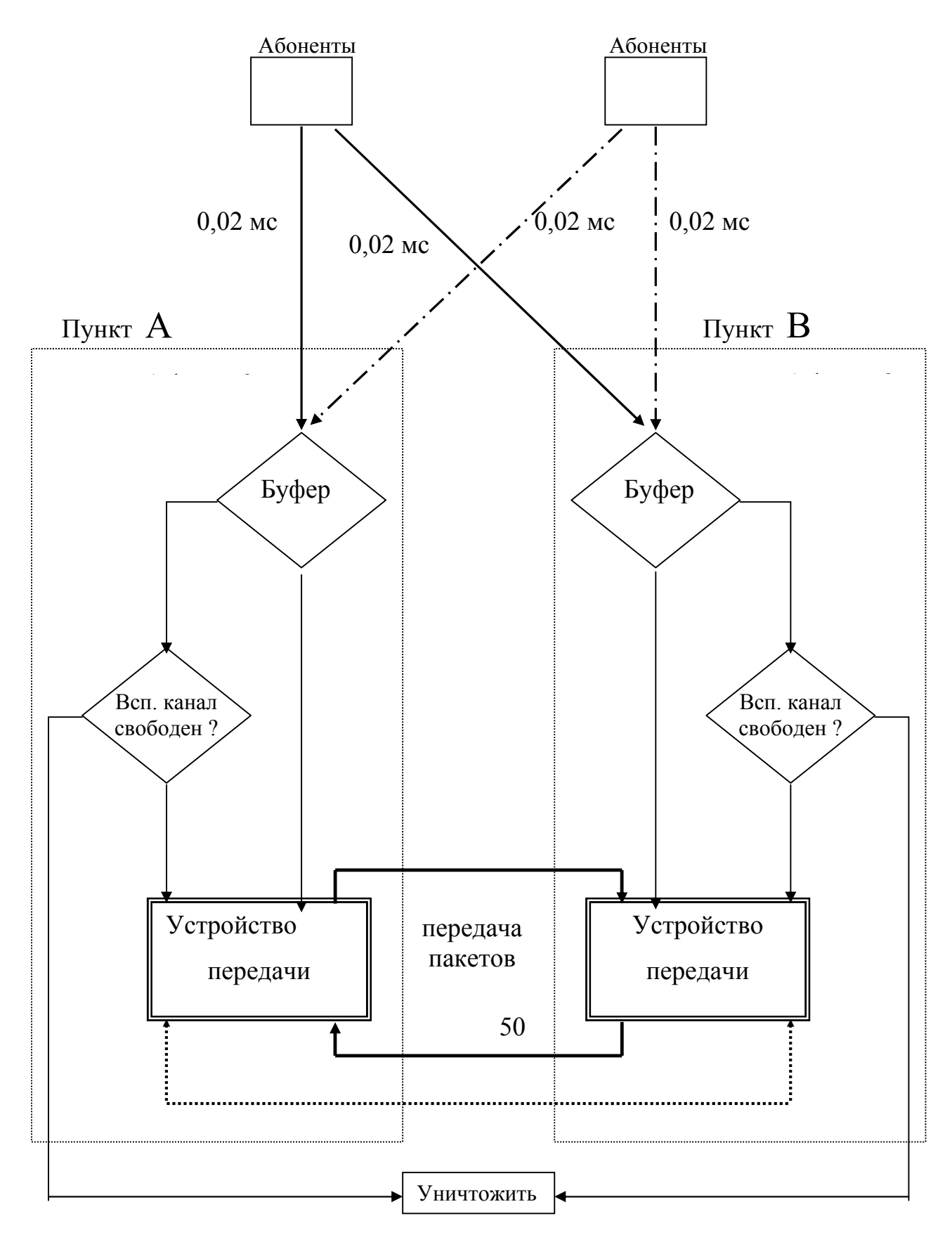

Рисунок 2 – Концептуальная модель предметно области

Таким образом, данные таблицы позволяют собрать сведения по всем временным характеристикам функционирования системы передачи данных.

В модели использовались следующие СЧА:

1) RN1 - число вычисляемое 1-м генератором случайных чисел. Это число целое и изменяется от 0 до 999;

2)  $Q(SPer Pr1)$  – длинна очереди Per Pr1;

3) FN(\$XPDIS) - вычисленное значение функции XPDIS.

4) МЗ (М4, М5) - время пребывания в модели транзакта, обрабатываемого программой в данный момент. Изменяется блоком Mark.

5) МРЗ(МР4, МР5) - значение времени равное разности относительного модельного времени и содержимого 3 параметра текущего транзакта:

6) V(\$TIME) - вычисленное значение переменной TIME.

В модели использовались следующие переменные:

1) DLQue - длинна очереди, DLQue equ  $2$  - равна двум;

2) к - значение времени, на которое уменьшается общее время передачи в дуплексном канале;

3) Doxod - имя сохраняемой в блоке Savevalue величины, озн. доход;

4) Dohod VS Paket1(Dohod VS Paket2) - величина, означающая доход от передачи пакетов по вспомогательному каналу;

5) SHT OTK1(2) - имя сохраняемой в блоке Savevalue величины, означающей штраф за не переданные пакеты;

6) Arenda VS имя сохраняемой в блоке Savevalue величины, означающую аренду вспомогательного канала передачи;

7) Time - переменная означающая стоимость аренды вспомогательного канала передачи.

В модели использовались следующие устройства:

Per Pr1 - первый подканал дуплексного канала;

Per Pr2 - второй подканал дуплексного канала;

PoslPrPer - полудуплексный (вспомогательный) канал.

В модели использовались следующие метки:

1) razv1(razv2) - указывают на блок, моделирующий отправку пакетов в каналы передачи;

2) lb1(lb2, lb3, lb4) - указывают на блоки, моделирующие дуплексные подканалы приема-передачи:

3) dp1(dp2) - указывают на блоки, моделирующие расчет штрафов и проверки занятости вспомогательного канала;

4) sp1(sp2) – указывают на блок подсчета прибыли за передачу пакетов по вспомогательному каналу;

5) DOP - указывает на блоки, моделирующие полудуплексный канал.

#### Текст программы

 \*\*\* При заданном числе пакетов 1000 clear ; устан. тек. относит. модельного времени на 0 XPDIS function rn1,c24 ; экспоненциальная функция распределения 0,0/.100,.104/.200,.222/.300,.355/.400,.509 .500,.690/.600,.915/.700,1.200/.750,1.380 .800,1.600/.840,1.830/.880,2.120/.900,2.300 .920,2.250/.940,2.810/.950,2.990/.960,3.200 .970,3.500/.980,3.900/.990,4.600/.995,5.300 .998,6.200/0.999,7/1,8 k equ 0 ; присвоение перем. k(время ум. передачи) зн. n<br>DLQue equ 2 ; присвоение переменной DLQue(длина очереди) ; присвоение переменной DLQue(длина очереди) \*\* таблицы для сбора статистики о времени передачи пакетов\* \*\*\*\*\*\*\*\*\*\*\*\*\*\*\*\*\*\*\*\*\*<br>GET TIME VS table MP3,40,10,2 ; сбор вр. прохожд. пакетов по допол. кан ; сбор вр. прохожд. пакетов по допол. каналу связи GET TIME DK1 table  $MP4,80,10,2$  ; время нахождения пакетов в пункте А  $GET$  TIME DK2 table MP5,80,10,2 ; время нахождения пакетов в пункте В generate 50,fn\$XPDIS, ; приход пакетов первой категории T1 мс<br>
test 1 Q\$Per\_Pr1,DLQue,Dp1 ; проверка занятости буфера пункта A<br>
test 1 Q\$Per Pr2,DLQue,Dp1 ; проверка занятости буфера пункта B ; проверка занятости буфера пункта А test 1 Q\$Per\_Pr2, DLQue, Dp1 ; проверка занятости буфера пункта В<br>split 1, razvl ; создание копии пакета 1-ой категор ; создание копии пакета 1-ой категории transfer ,lb1 ; отправка 2 пак. 1-ой кат. на дуплексный канал razv1 transfer, lb2 ; пунктов А и В generate 50,fn\$XPDIS ; приход пакетов второй категории Т1 мс test 1 Q\$Per Pr1, DLQue, Dp2 ; проверка занятости буфера пункта А test l Q\$Per\_Pr2, DLQue, Dp2 ; проверка занятости буфера пункта В<br>split 1, razv2 ; создание копии пакета 2-ой категор split 1,razv2 ; создание копии пакета 2-ой категории ; отправка 2 пак. 2-ой кат .на дуплексный канал razv2 transfer, 1b4 ; пунктов А и В \*\*\*\*\* Дуплексный канал \*\*\*\*\*\*\*\*\*\*\*\*\*\*\*\*\* \*\*\* моделирование передачи пакетов 1-ой категории \*\*\* lb1 mark 4  $\blacksquare$  ; подканал приема-передачи 1 queue Per Pr1 (queue Per Pr1 ) ; начало сбора статистики об очереди seize Per Pr1 ; захват канала Per Pr1 для передачи пакета depart Per Pr1  $\longrightarrow$  ; конец сбора статистики об очереди KN1 match  $\overline{KN2}$  ; согласование работы 2-х подкан. пр. и передачи advance (50-k), 7 ; передача пакета по каналу со вр. 50 +/- 7 млс advance (50-k),7 ; передача пакета по каналу со вр. 50 +/- 7 млс<br>savevalue doxod+, (30-k#0.5) ; увел. дохода за перед. пак. на 30 (S1) ед.<br>savevalue doxod\_paket1+,30 ; отслед. весь доход тлк за пак. 1-ой категории ; увел. дохода за перед. пак. на 30 (S1) ед. ; отслед. весь доход тлк за пак. 1-ой категории release Per\_Pr1 ; освобождение канала<br>tabulate GET TIME DK1 ; записывать знач. вре ; записывать знач. времени нах. пакетов в буфере ; и время передачи в таблицу GET TIME DK1 terminate 1 ; пакет после передачи покинул систему lb2 mark 4 **industrial intervalse in the contract of the contract intervalse in the contract in the contract of the contract in the contract in the contract in the contract in the contract in the contract in the contract** queue Per Pr2 ; начало сбора статистики об очереди seize Per<sup>p</sup>r2 ; захват канала Per Pr2 для передачи пакета depart Per Pr2  $\cdot$  ; конец сбора статистики об очереди KN2 match KN1 **inducklarish in the correct conducts** correct and the patients 2-х подкан. пр. и передачи advance  $(50-k)$ , 7  $\blacksquare$  ; передача пак. по каналу со вр. 50 +/- 7 млс savevalue doxod+,  $(30 - k#0.5)$  ; увеличение дохода за передачу пакета на 30 (S1) единиц savevalue doxod\_paket1+,30 ; отсл. весь доход только за пак. 1-ой категории release Per\_Pr2 ; освобождение канала<br>tabulate GET\_TIME\_DK1 ; записывать знач. вр ; записывать знач. времени нах. пакетов в буфере ; и время передачи в таблицу GET TIME DK2 terminate 1 ; пакет после передачи покинул систему

\*\*\* моделирование передачи пакетов 2-ой категории

queue Per\_Pr1 ; начало сбора статистики об очереди<br>seize Per Pr1 ; захват канала Per Pr1 для передачи seize Per\_Pr1 ; захват канала Per\_Pr1 для передачи пакета ; конец сбора статистики об очереди KN3 match  $\overline{K}N4$  ; согл.работы двух подканалов приема и передачи advance (50-k), 7  $\blacksquare$  ; передача пак. по кан. со временем 50 +/- 7 млс savevalue doxod+, (90-k#0.5) ; увеличение дохода за передачу пакета на 90 (S2) единиц ; отследить весь доход только за пакеты 2-ой категории release Per\_Pr1 ; освобождение канала<br>
tabulate GET TIME DK2 ; записывать знач. вре ; записывать знач. времени нах. пакетов в буфере ; и время передачи в таблицу GET\_TIME\_DK1 ; пакет после передачи покинул систему lb4 mark 5 ; подканал приема-передачи 2 queue Per\_Pr2 ; начало сбора статистики об очереди<br>
seize Per Pr2 ; захват канала Per Pr 2 для передачи seize Per\_Pr2 ; захват канала Per\_Pr 2 для передачи пакета<br>depart Per Pr2 ; конец сбора статистики об очереди ; конец сбора статистики об очереди KN4 match  $\overline{K}$ N3 ; согл.работы двух подканалов приема и передачи advance (50-k), 7 ; передача пак.по каналу со вр. 50 +/- 7 млс advance (50-k),7  $\hspace{1cm}$  ; передача пак.по каналу со вр. 50 +/- 7 млс savevalue doxod+,(90-k#0.5) ; увеличение дохода за передачу пакета на 90 (S2) единиц savevalue doxod\_paket2+,90 ; отсл. весь доход только за пак. 2-ой категории release Per Pr2 ; освобождение канала tabulate GET TIME DK2 ; записывать знач. времени нах. пакетов в буфере ; и время передачи в таблицу GET TIME DK2 terminate 1 ; пакет после передачи покинул систему \*\*\*\*\*\*\* Дополнительный канал \*\*\*\*\*\*\*\*\*\*\*\*\*\*\*\*\*\*\*\*\*\*\*\*\*\*\*\*\*\*\*\*\*\*\*\*\*\*\*\*\*\*\*\*\*\*\*\*\*\*\*\*\* dp1 test GE Q\$PoslPrPer, 1, sp1 ; проверка свободен ли вспомог. канал savevalue doxod-,10 ; штраф за отказ перед. 2-го пак. 1-ой категории savevalue SHT\_OTK1-,10 ; статистика savevalue doxod-,10<br>savevalue SHT\_OTK1-,10 terminate  $\overline{1}$  ; все каналы заняты- пакет уничтожить dp2 test GE Q\$PoslPrPer, 1, sp2 ; проверка свободен ли вспомог. канал ; штраф за отказ перед. 2-го пак. 2-ой категории<br>; статистика savevalue doxod-,70<br>savevalue SHT\_OTK2-,70 terminate 1 ; все каналы заняты- пакет уничтожить sp1 savevalue doxod\_VS\_paket1+,30 ; подсчет прибыли за передачу пакета первой категории savevalue doxod+,30 ; подсчет общего дохода transfer , DOP ; переход на передачу пакета  $sp2$  savevalue doxod VS paket2+,90 ; подсчет прибвли за передачу пакета второй категории savevalue doxod+,90 ; подсчет общего дохода<br>transfer,DOP ; переход на передачу п ; переход на передачу пакета DOP queue PoslPrPer ; сбор статистики о вспомогательном канале seize PoslPrPer ; захв. доп.кан.для последов. перед. 1-го пакета depart PoslPrPer (3) и статистики (3) окончание сбора статистики mark 3 ; запуск сбора стат.о времени передачи пакетов ; передача пак. в каком-либо направл.(А-В, В-А)<br>; опред.стоимости аренды вспомогательной линии<br>; уменьшение дохода на полученную величину time variable MP3#0.4 ; опред.стоимости аренды вспомогательной линии savevalue doxod-,V\$time ; уменьшение дохода на полученную величину savevalue arenda VS-,V\$time  $\qquad \qquad ;$  сбор стат. о затратах на аренду всп. канала tabulate GET TIME VS  $\cdot$  записывать значения времени передачи в таблицу GET\_TIME release PoslPrPer ; освобождение канала terminate 1  $\qquad \qquad ;$  пакет после передачи покинул систему start 1000 ; моделирование передачи 1000 пакетов

#### Стандартный отчет для базового варианта прогона программы

Отчет приведен для первого способа управления продолжительностью моделирования, когда процесс моделирования завершается после прохождения 1000 транзактов (пакетов). Далее в пояснительной записке содержится описание результатов и для второго способа.

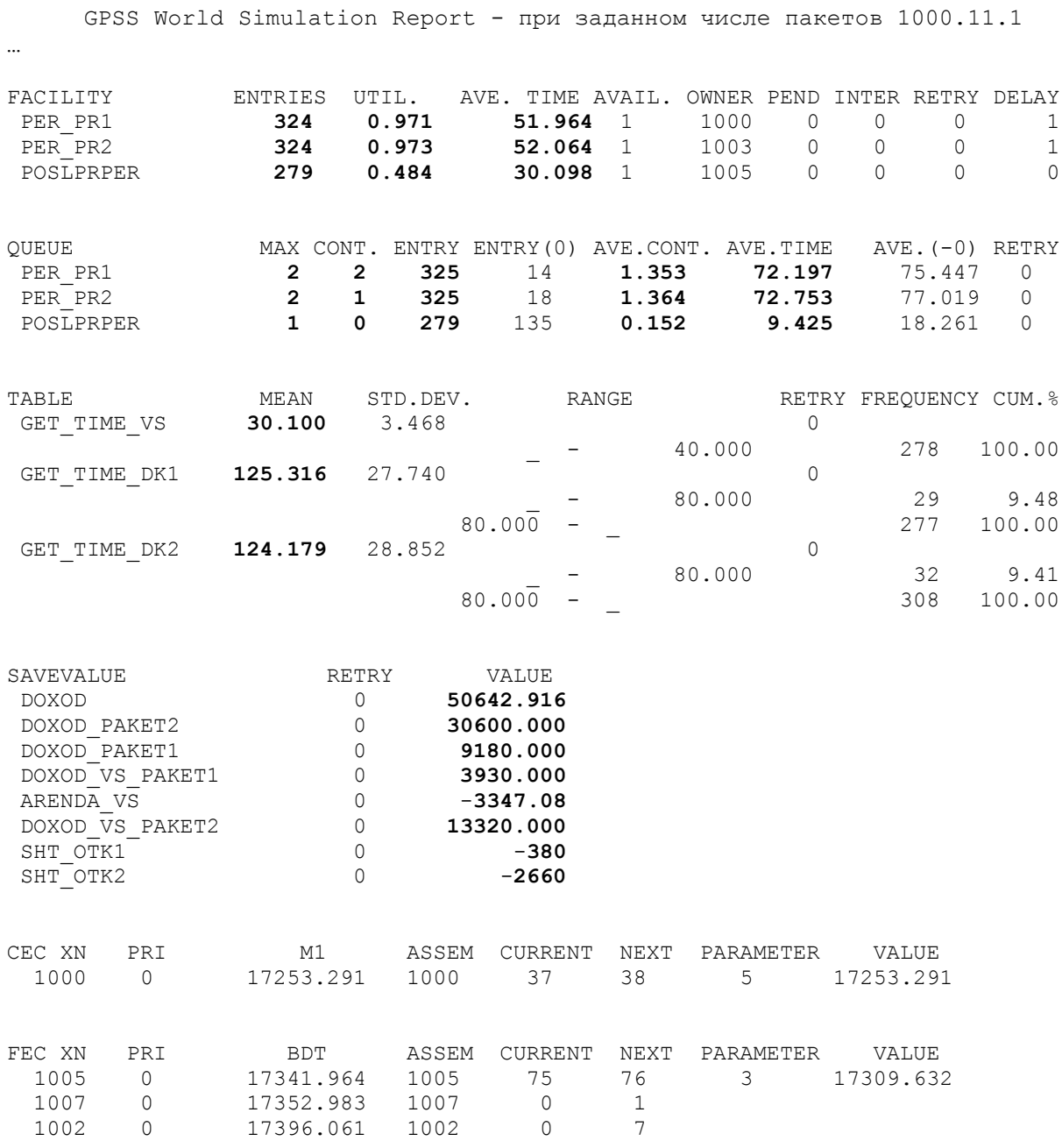

На основании отчета по работе модели можно сделать следующие выводы по работе каналов передачи данных:

- 1) канал PER\_PR1:
- число входов в устройство: 324;
- загруженность: 0,971;
- среднее время нахождения пакета в канале 55,964 мс;
- максимальна очередь: 2 пакета;

- текущая очередь: 2 пакет;

- средняя длинна очереди: 1,353;

- среднее время нахождения пакетов в очереди: 72,197 мс.

2) канал PER\_PR2:

- число входов в устройство: 324;

- загруженность: 0,973;

- среднее время нахождения пакета в канале 52,064 мс;

- максимальна очередь: 2 пакета;

- текущая очередь: 1 пакета;

- средняя длинна очереди: 1,364;

- среднее время нахождения пакетов в очереди: 72,753 мс.

3) канал PoslPrPer:

- число входов в устройство: 279;

- загруженность: 0,484;

- среднее время нахождения пакета в канале 30,098 мс;

- максимальна очередь: 1 пакет;

- текущая очередь: 0 пакетов;

- средняя длинна очереди: 0,152;

- среднее время нахождения пакетов в очереди 9,425 мс.

Результаты в таблицах:

1) Среднее время передачи пакетов по вспомогательной линии: 30,100 мс;

2) Среднее время передачи пакетов по дуплексному подканалу 1, включая время его нахождения в буфере ожидания: 125,316 мс

3) Среднее время передачи пакетов по дуплексному подканалу 1, включая время его нахождения в буфере ожидания: 124,179 мс

Стоимостные результаты:

1) общий доход от работы всей системы: 50642 ед.;

2) доход от передачи пакетов первой категории: 9180 ед.;

3) доход от передачи пакетов второй категории: 30600 ед.;

4) штраф за отказ передачи пакетов первой категории: 380 ед.;

5) штраф за отказ передачи пакетов второй категории: 2660 ед.;

6) аренда вспомогательной линии: 3347 ед;

7) доход от передачи пакетов 1-ой категории по вспомогательному каналу: 3930;

8) доход от передачи пакетов 2-ой категории по вспомогательному каналу: 13320.

# Результаты работы модели при различных параметрах

Работы системы проверяется двумя способами: по заданному числу пакетов передачи и по заданному времени работы системы.

Результатами работы системы передачи данных являются:

1) количество переданных пакетов;

2) доход, полученный от передачи пакетов по всем каналам;

3)стоимость аренды вспомогательного канала;

4) сумма штрафов за отказ от передачи пакетов.

Для того, чтобы проверить работу системы при различных параметрах, будем при каждом прогоне изменять следующие параметры:

- 1) уменьшать на к среднее время передачи пакета в дуплексном канале;
- 2) изменять емкость буферных регистров обоих пунктов.

## Результаты работы модели при завершении процесса моделирования после прохождения заданного числа транзактов

В таблице 1 представлены результаты работы модели при изменении времени передачи пакетов на  $k$  мс по дуплексному каналу.

Таблица 1 – Результаты работы модели при изменении параметра k

| $   -$<br>.<br>$ -$ |
|---------------------|
| Доход               |
| 50642               |
| 48100               |
| 47323               |
| 49664               |
| 50522               |
| 50749               |
| 50954               |
| 50243               |
|                     |

В таблице 2 представлены результаты работы модели при изменении емкости буферных регистров пунктов А и В.

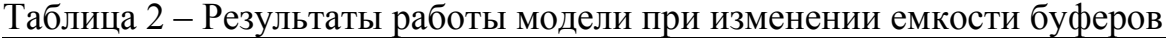

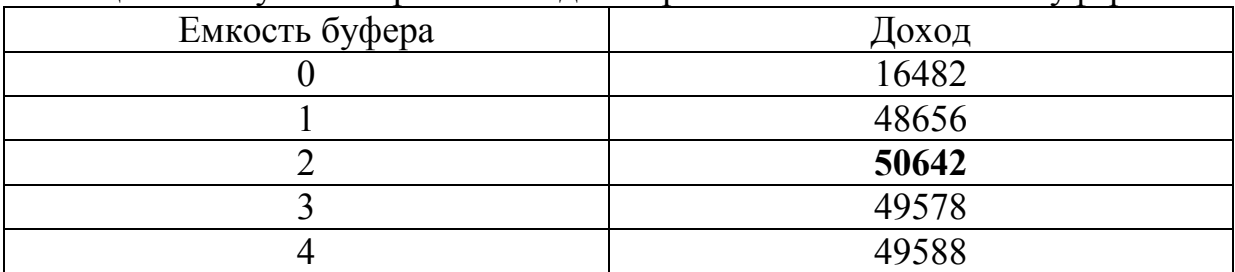

На основании приведенных таблиц результатов работы модели приведем двумерные графики зависимости дохода от параметров. Графики представлены на рисунках 3 и 4.

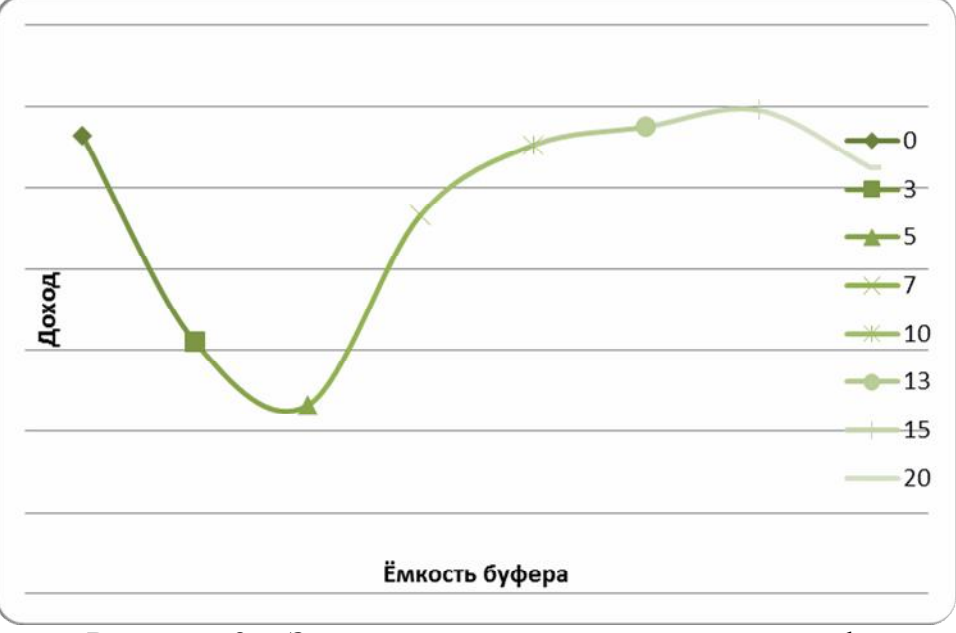

Рисунок 3 – Зависимость дохода от параметра k

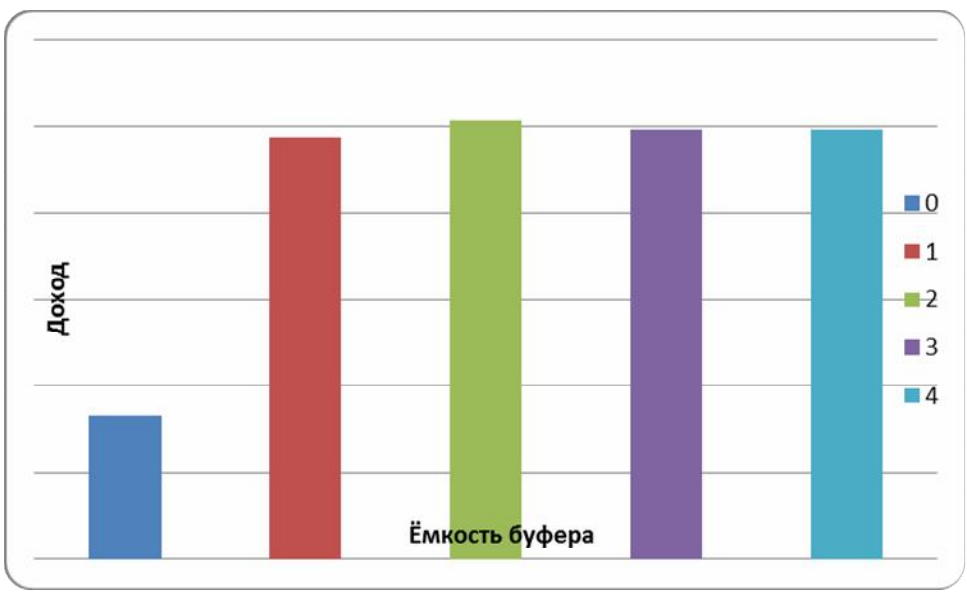

Рисунок 4 – Зависимость дохода от емкости буфера

Данные графики отражают зависимость дохода только от одного параметра, для более полного и точного анализа работы системы и выработке дальнейших рекомендаций по работе системы необходимо построить трехмерные графики, где учитываются оба параметра. Данные графики представлены на рисунках 5, 6.

В таблице 3 представлены варианты параметров и соответствующие значения дохода.

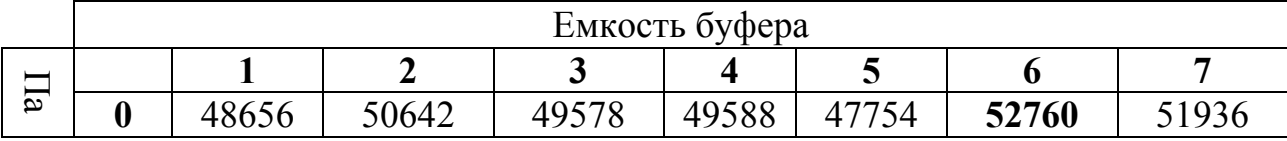

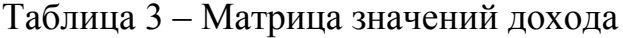

Постулат. 2017. №5 ISSN 2414-4487

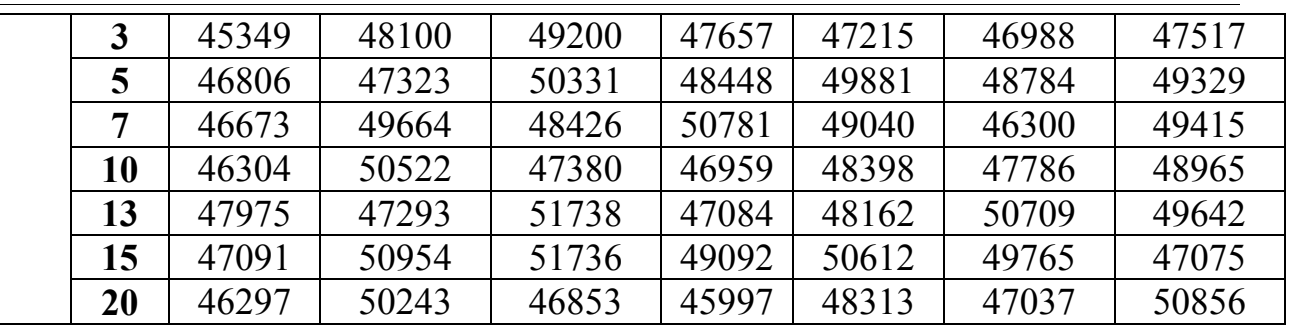

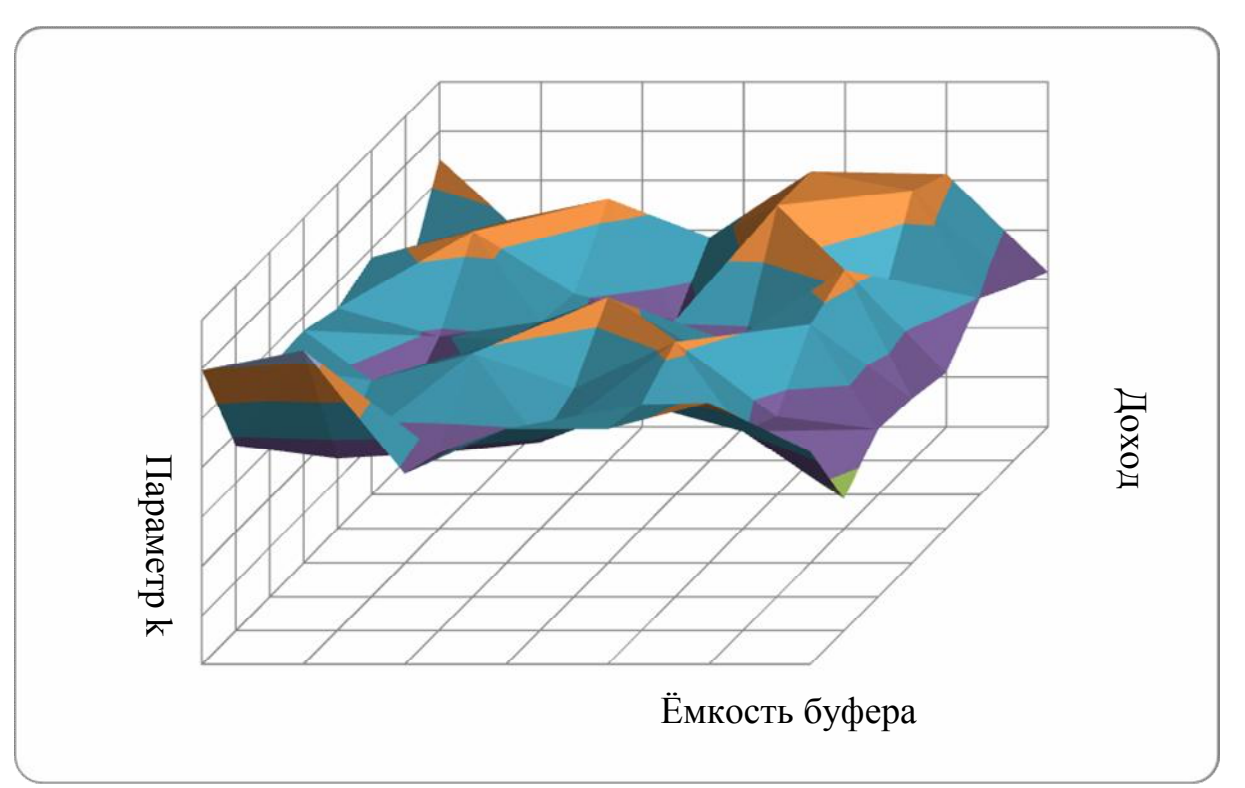

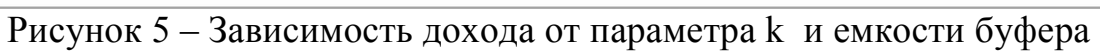

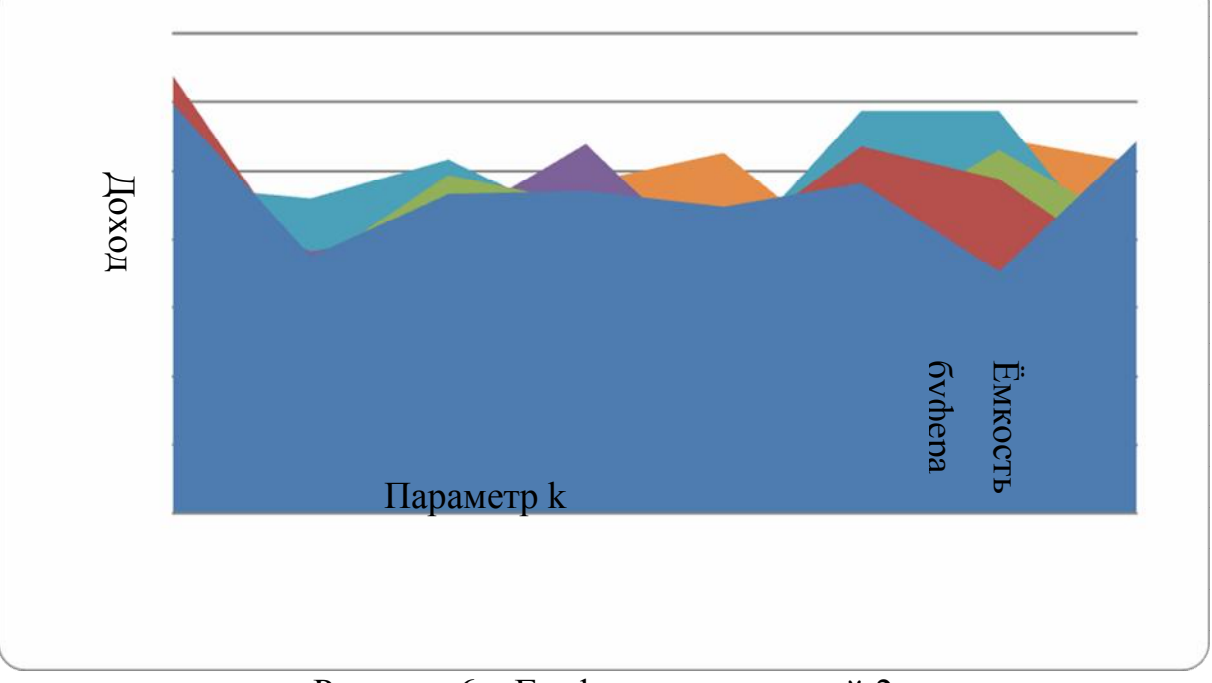

Рисунок 6 – График зависимостей 2

## Результаты работы модели при завершении процесса моделирования по истечению заданного интервала времени

В таблице 4 представлены результаты работы модели при изменении времени передачи пакетов на к мс по дуплексному каналу.

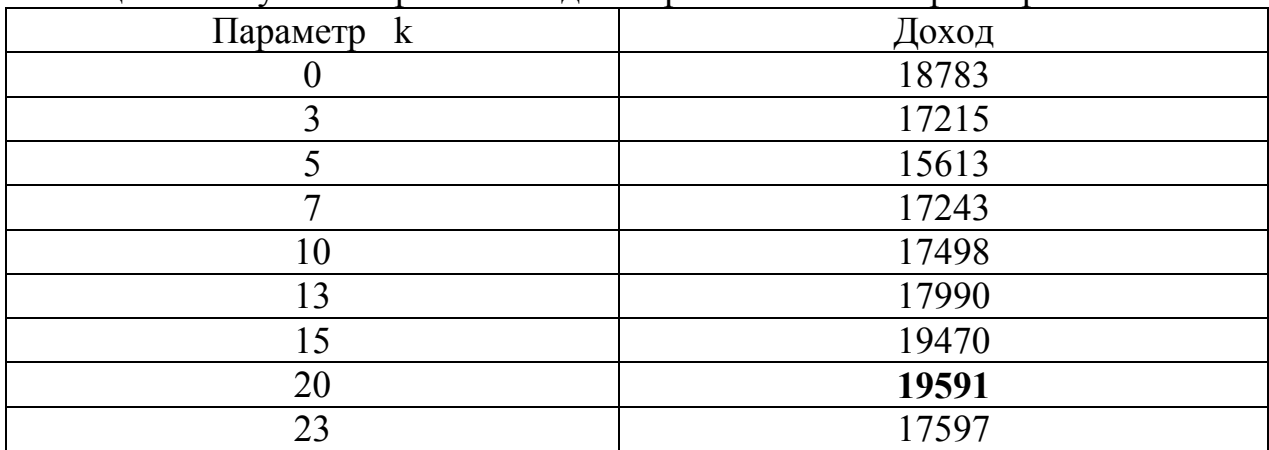

Таблица 4 – Результаты работы модели при изменении параметра k

В таблице 5 представлены результаты работы модели при изменении емкости буферных регистров пунктов А и В.

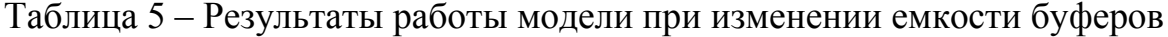

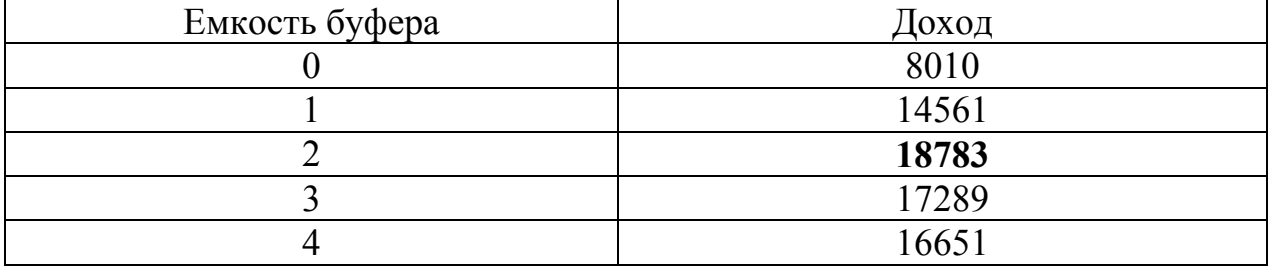

На основании приведенных таблиц результатов работы модели приведем двумерные графики зависимости дохода от параметров. Графики представлены на рисунках 7 -8

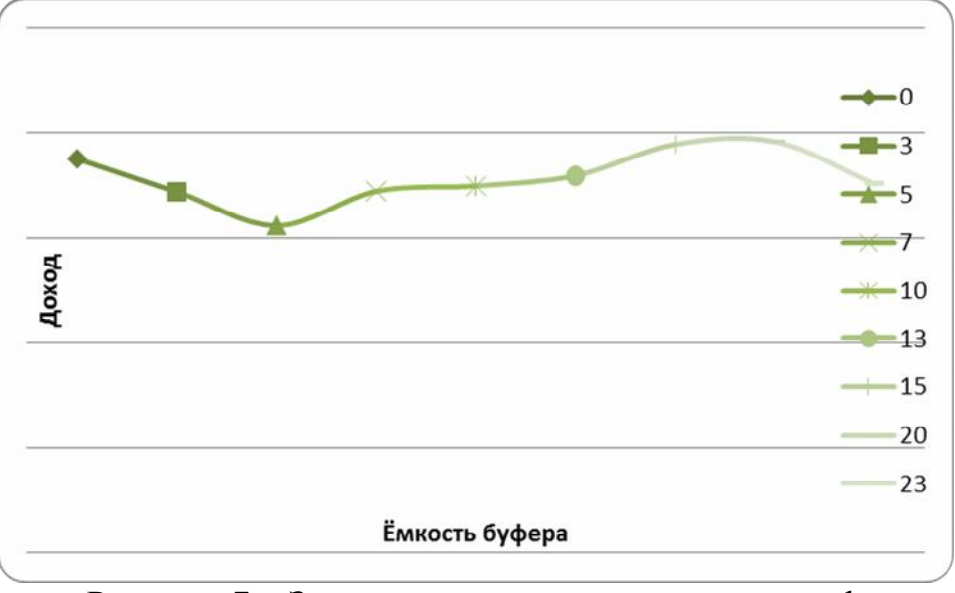

Рисунок 7 – Зависимость дохода от параметра k

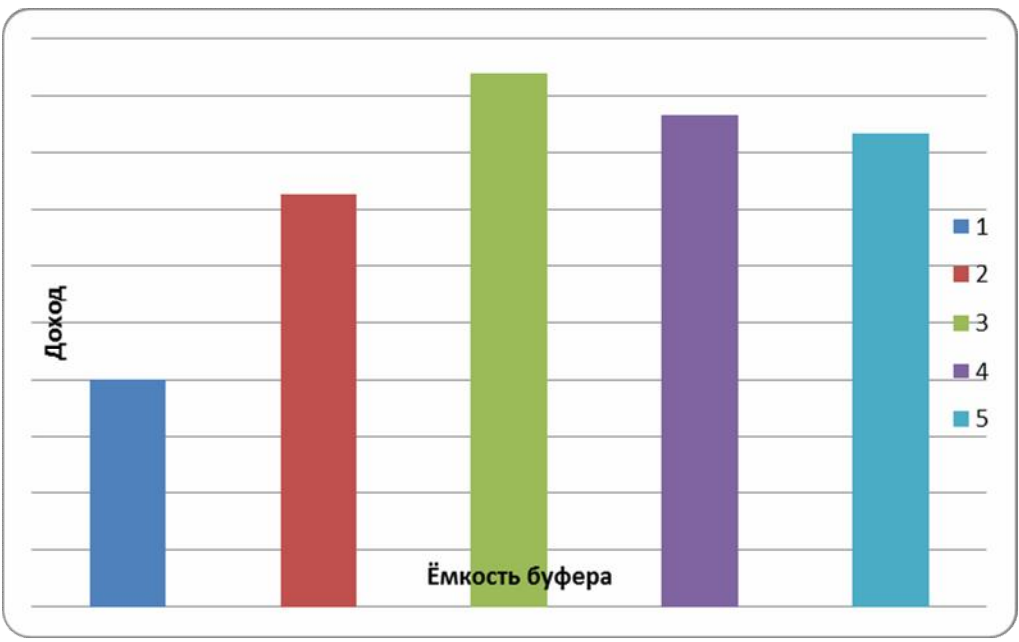

Рисунок 8 – Зависимость дохода от емкости буфера

В таблице 6 представлены варианты параметров и соответствующие значения дохода.

|                              | Емкость буфера   |       |             |       |       |       |       |  |
|------------------------------|------------------|-------|-------------|-------|-------|-------|-------|--|
| Параметр<br>$\triangleright$ |                  |       | $\mathbf 2$ | 3     | 4     | 5     | 6     |  |
|                              | $\boldsymbol{0}$ | 14561 | 18783       | 17289 | 16651 | 16874 | 17824 |  |
|                              | 3                | 15877 | 17215       | 16566 | 17205 | 17505 | 17017 |  |
|                              |                  | 15733 | 15613       | 17452 | 17144 | 17646 | 17103 |  |
|                              | ៗ                | 16786 | 17243       | 17799 | 18185 | 18423 | 16614 |  |
|                              | 10               | 15817 | 17498       | 17617 | 17960 | 18591 | 16766 |  |
|                              | 13               | 16996 | 17990       | 18532 | 17791 | 17784 | 20571 |  |

Таблица 6 – Матрица значений дохода

Постулат. 2017. №5

ISSN 2414-4487

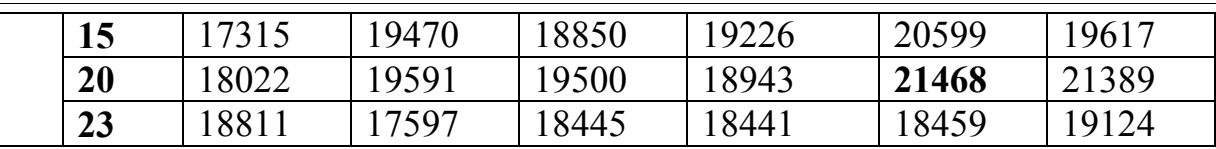

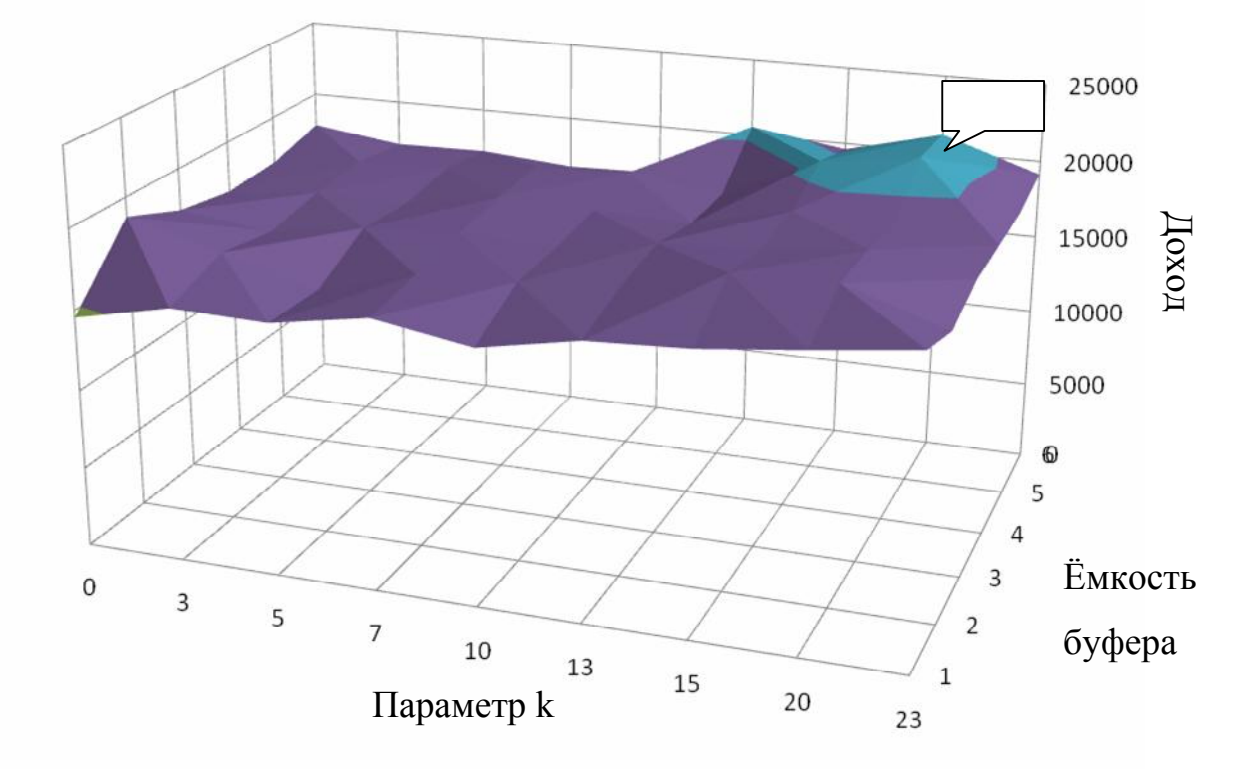

Рисунок 8 – Зависимость дохода от параметра к и емкости буфера

### Выбор и обоснование наиболее благоприятного набора параметров

В связи с тем, что работа системы может происходить в разных режимах, было осуществлено моделирование двумя способами, описанными ранее. Опишем результаты моделирования для каждого из способов.

1) Моделирование заданного числа транзактов.

Оценка результатов работы модели осуществлялась при условии необходимости передачи 1000 пакетов. Анализ показал следующее:

- емкость буферных регистров существенно не влияет на уровень дохода, кроме случаев, когда емкость равна 0;

- параметр времени к, на который уменьшается время передачи пакетов в дуплексном канале имеет неоднозначное влияние на систему. С одной стороны при увеличении к увеличивается число пакетов, прошедших через дуплексный канал или вспомогательную линию, но не уничтоженных, а с другой стоимость увеличения к на каждый пакет достаточно велика и прибыль от дополнительно переданных пакетов съедается затратами на передачу [6];

- оптимальными параметрами для смоделированных диапазонов значений параметров являются: емкость буферных регистров - 6, время к -0. При этом доход составит - 52760 д.е.

2) Моделирование заданного времени работы системы передачи данных.

Оценка результатов работы модели осуществлялась при условии работы модели в течение 10 минут или 6000 мс. Анализ показал следующее:

- максимальное значение дохода достигалось при времени к в диапазоне 20 мс. Это объясняется тем, что именно при данном значении затраты на передачу пакета компенсируются прибылью в большей мере, чем при других значениях к [7];

- при изменении двух параметров, определили, что наибольшая величина дохода достигается при значении к не больше 20 мс и при емкости равной 5-6:

- для достижения максимального эффекта от использования системы передачи данных на протяжении 10 минут, необходимо придерживаться параметров: емкости буферных регистров – 5, времени к – 20. При этом доход составит 21468 ед.

### Заключение

Работа системы передачи данных была смоделирована двумя разными способами (по времени и по числу транзактов), т.к. в реальной ситуации на систему могут накладываться различные требования. Модель системы полностью отвечает заданным условиям, а также наложенным ограничениям.

Анализ результатов работы модели показал, что система работает правильно, все параметры являются схожими с реальными.

Как при первом способе, так и при втором, выявили общие закономерности работы системы и на основании их приводятся общие рекомендации:

1) максимальная экономическая эффективность достигается при значении скорости передачи пакетов 30-50 мс (заданная – 50 мс);

2) для максимальной загрузки системы и повышения экономической эффективности, дисциплина обслуживания удовлетворять должна следующим условиям:

- емкость буферных регистров не должна быть равна 0 и не превышать значения 7, т.к. после, эффект от использования буферов сокращается;

- параметр к на которое уменьшается время передачи пакетов по дуплексному каналу должен находиться в диапазоне от 0-20.

3) другой параметр, такой как, время передачи пакетов  $\Pi 0$ вспомогательному каналу напрямую влияет на уровень дохода,  $er$ уменьшение непосредственно ведет к увеличению дохода.

Затраты машинного времени на моделирование системы составили: в первом случае - 17339.274 ед., во втором – 60000 ед.

В качестве рекомендаций по дальнейшему усовершенствованию алгоритма и программы модели можно выделить: сокращение числа ограничений на систему, установка приоритетов пакетам разных категорий. добавление вероятностного распределения пакетов по каналам или с

помощью протоколов, а также другой способ генерации пакетов и их идентификации.

Итогом работы является смоделированная система передачи данных, получены результаты работы модели, на основании которых построены графики зависимостей и выработаны общие рекомендации по основным системным параметрам. Таким образом, цель работы достигнута.

## Библиографический список

- 1. Норенков И.П., Федорук Е.В Язык имитационного моделирования GPSS URL: [www.gpss.nm.ru](http://www.gpss.nm.ru/) (дата обращения 18.04.2017)
- 2. Методология статистического исследования социально-экономических процессов. М.: Юнити-Дана, 2012. 392 c.
- 3. Томашевский В., Жданова Е. Имитационное моделирование в среде GPSS. М.: Бестселлер, 2014. 426 с.
- 4. Моделирование экономических процессов. М.: Юнити-Дана, 2013. 544 c.
- 5. Kadono D., Izumi T., Ooshita F., Kakugawa H., Masuzawa T. An ant colony optimization routing based on robustness for ad hoc networks with GPSS // Ad Hoc Networks. 2013. Т.8. № 1. С. 63-76.
- 6. Mourtzis D., Doukas M. Design and Planning of Manufacturing Networks for Mass Customisation and Personalisation: Challenges and Outlook // Procedia CIRP. 2014. Т.19. С.1-13.
- 7. Vexler V.A., Bazhenov R.I., Bazhenova N.G. Entity-relationship model of adult education in regional extended education system // Asian Social Science. 2014. Т. 10. № 20. С. 1-14.